## Berekenbaarheid 2014 Tentamen 19 januari 2015

Voor je verder leest, schrijf je naam, studentnummer en studierichting op het antwoordvel. Er zijn 10 opgaven die ieder 9 punten opleveren, de eerste 10 punten zijn gratis, en het cijfer voor het tentamen is het aantal punten gedeeld door 10. Turing-machines moeten altijd gegeven worden door middel van een toestandsdiagram met rondjes en pijlen, en dus niet als een tabel. Veel succes!

- 1. Geef een standaard Turing-machine  $M_1$  met input alfabet  $\Sigma = \{a, b\},\$ die alle b's uit zijn input verwijdert en het resultaat aanschuift. Met input abbab moet de output dus aa zijn. Als je wil mag je hulpsymbolen gebruiken.
- 2. Geef een non-deterministische 2-tape Turing-machine die de taal

$$
L_2 := \{ uuu \mid u \in \{a, b\}^* \}
$$

herkent door eindtoestand. Een correcte input van lengte n moet worden herkend in ten hoogste  $2n + 6$  stappen.

3. Geef de macro

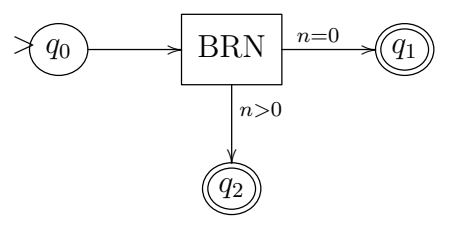

als Turing machine, dus met toestanden en transities.

4. Geef een numerieke Turing-machine die de functie

$$
f_4(x, y, z) := xy + xz + yz
$$

uitrekent. Je mag gebruik maken van de macros op blz. 3.

5. Geef een code van een Turing-machine  $R(M_5)$ , waarvoor geldt dat de universele Turing-machine U niet stopt wanneer de input  $R(M_5)$  is. Zie blz. 4 voor een relevant stukje uit het boek van Sudkamp.

- 6. Laat zien dat het probleem  $P_6$  onbeslisbaar is dat vraagt of er bij een gegeven Turing-machine M oneindig veel verschillende inputs bestaan waarvoor M stopt.
- 7. Laat zien dat het probleem  $P_7$  onbeslisbaar is dat vraagt of er bij gegeven een Turing-machine M een input bestaat waarbij de machine stopt met output 101.
- 8. We definiëren een functie:

$$
f_8(x, y, z) = xy + xz + yz
$$

Schrijf  $f_8$  als compositie van functies uit de lijst op blz. 4.

9. We definiëren de functie  $f_9$  met de recursievergelijkingen:

$$
f_9(x, 0) = 1
$$
  

$$
f_9(x, y + 1) = \text{de rest van 10 } f_9(x, y) \text{ bij deling door } x + 1
$$

Bereken eerst  $f_9(6, 3)$ . Schrijf vervolgens  $f_9$  in de vorm **primrec** $(g, h)$ , en geef g en h ook als compositie van functies uit de lijst op blz. 4.

10. Gegeven een primitief recursieve functie  $k$  van ariteit 2, definiëren we de functie  $f_{10}$  door:

$$
f_{10}(x) = \begin{cases} 1 & \text{als er } x' \text{ en } y' \text{ bestaan met } x \le x' \le y' \text{ en } k(x', y') \ne 0\\ \uparrow & \text{anders} \end{cases}
$$

Laat zien dat  $f_{10}$  een  $\mu$ -recursieve functie is.

## Macro's voor Turing-machines voor numerieke berekeningen

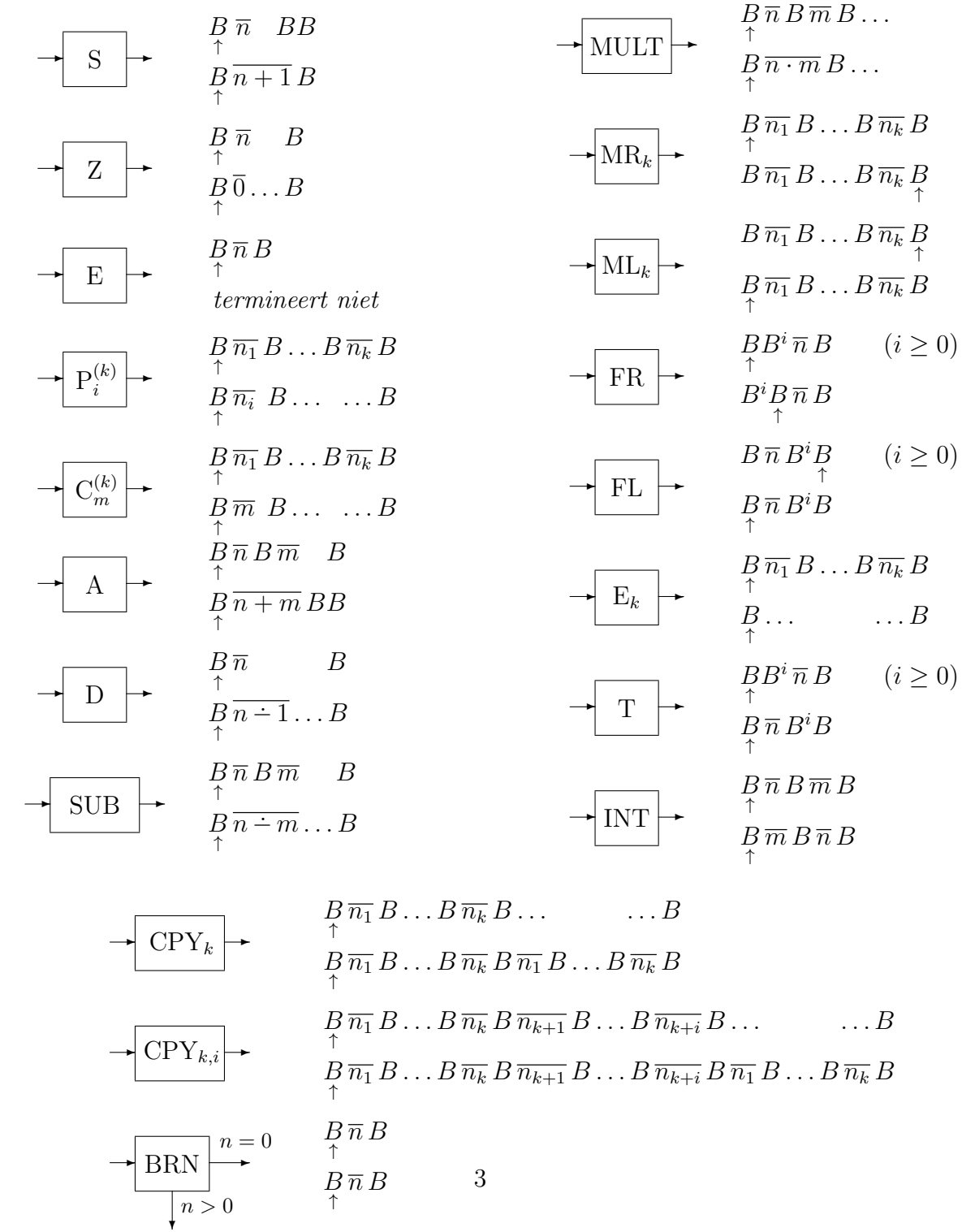

Codering van transities

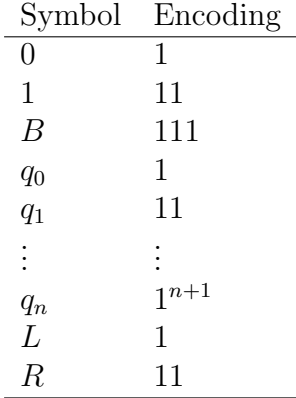

Let  $en(x)$  denote the encoding of a symbol x. A transition  $\delta(q_i, x) = [q_j, y, d]$ is encoded by the string

$$
en(q_i)0en(x)0en(q_j)0en(y)0en(d).
$$

## Primitief recursieve functies

$$
id(x) = x
$$
  
\n
$$
z(x) = 0
$$
  
\n
$$
s(x) = x + 1
$$
  
\n
$$
p_i^{(k)}(x_1, ..., x_k) = x_i
$$
  
\n
$$
c_n^{(k)}(x_1, ..., x_k) = n
$$
  
\n
$$
gcd(y) = y - 1
$$
  
\n
$$
gcd(x, y) = x + y
$$
  
\n
$$
gcd(x, y) = x - y
$$
  
\n
$$
gcd(x, y) = x - y
$$
  
\n
$$
gcd(x, y) = x - y
$$
  
\n
$$
gcd(x, y) = x^y
$$
  
\n
$$
gcd(x, y) = x^y
$$
  
\n
$$
gcd(x, y) = x^y
$$
  
\n
$$
gcd(x, y) = x^y
$$
  
\n
$$
gcd(x, y) = x^y
$$
  
\n
$$
gcd(x, y) = x^y
$$
  
\n
$$
gcd(x, y) = x^y
$$
  
\n
$$
gcd(x, y) = 1
$$
  
\n
$$
gcd(x, y) = 1
$$
  
\n
$$
gcd(x, y) = 1
$$
  
\n
$$
gcd(x, y) = 1
$$
  
\n
$$
gcd(x, y) = 1
$$
  
\n
$$
gcd(x, y) = 1
$$
  
\n
$$
gcd(x, y) = 1
$$
  
\n
$$
gcd(x, y) = 1
$$
  
\n
$$
gcd(x, y) = 1
$$
  
\n
$$
gcd(x, y) = 1
$$
  
\n
$$
gcd(x, y) = 1
$$
  
\n
$$
gcd(x, y) = 1
$$
  
\n
$$
gcd(x, y) = 1
$$
  
\n
$$
gcd(x, y) = 1
$$
  
\n
$$
gcd(x, y) = 1
$$
  
\n
$$
gcd(x, y) = 1
$$
  
\n
$$
gcd(x, y) = 1
$$
  
\n
$$
gcd(x, y) = 1
$$
  
\n
$$
gcd(x, y) = 1
$$
  
\n
$$
gcd(x, y) = 1
$$
  
\n